**Photoshop Hair Brushes - (1,683 Free Downloads)**

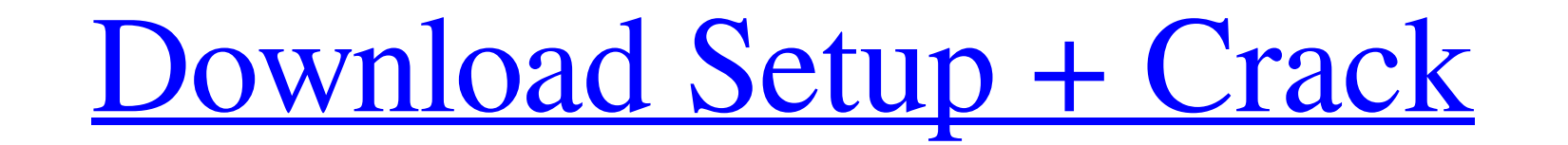

**Adobe Photoshop Cc Hair Brushes Free Download Crack + License Code & Keygen [Latest] 2022**

\*\*Freehand\*\* Along with Photoshop, Adobe acquired Freehand, a small company famous for its drawing package. Freehand seemed to be a perfect match because it complemented Photoshop—a graphical user interface that had much i

## **Adobe Photoshop Cc Hair Brushes Free Download Crack + Free Download**

You can edit photos and graphics without any programming knowledge. It's also perfect for first-time users. Adobe Photoshop CS6 and Elements 13 Adobe Photoshop CS6 is the newest version of the most popular photo editing so more powerful painting tools, new filters, improvements to the printing process, making scanning photos easier, and more. The following are features you will find in Adobe Photoshop CS6, but you can find an overview in the Aware Fill and an Alpha Channel Even more powerful tools to edit images, such as Adjustment Layers, filters, levels, curves, and masks Best RAW Converter option, including automatic white balance Utilization of the GPU to version of Elements, the popular photo-editing program for Windows. It includes features like a new, more simple interface, basic image editing tools, importing and exporting of photos and graphics, enhanced web and mobile features that it previously had as well as the replacement of the program's XML-based file format by its own proprietary file format by its own proprietary file format, PSE. In addition, changes in Elements 13 include a ne editing tools New print, web and mobile editing options Created-in PDF printing (or any PDF creator as long as it is based on 05a79cecff

## **Adobe Photoshop Cc Hair Brushes Free Download [2022-Latest]**

Auto ... There are a lot of pen tools that are really helpful when you're working on your photos. Actually, the ability to use pens in Photoshop is one of the coolest features there is. Pen tools are one of the best ways t Photoshop. Designed and created by Apple, it lets you easily sketch and create a unique look with ease. For those who don't know, the Apple Pencil is a stylus that you connect to your iPad, iPhone or iPod touch via USB. It monitors and has a handy feature called SplitView, which lets you see and work on multiple pictures at once. There are 2 main types of SplitView: Full Screen Split - which is the default in ... I love using masks when maki mask. Right click on the image and select Layer Mask from the drop down menu. Make sure ... In this tutorial, I will show you a quick way to create a Mask with Pen Tool. There are a lot of different ways to create masks. I to edit the face in a photo using the Clone Stamp. There are a lot of things that can go wrong when taking a photo of the person in front of the camera. The most common issues are bad lighting, the subject not looking dire

Rates of EGFR and c-Met overexpression and clinical variables in advanced STS {#Sec18} ----------------------------------------------------------------------------- EGFR overexpression was more frequent in aggressive tumours: 81% of grade III and 69% of grade II tumours had EGFR overexpression. Moreover, 65% of tumours with a Ki67 \>5% and 64% of tumours with rhabdomyosarcoma subtype had EGFR overexpression, suggesting that EGFR is an important player in tumour aggressiveness. EGFR overexpression was also significantly associated with higher proliferation rate. EGFR overexpression was noted in 44% of sarcomas with a Ki67 \>5%. In contrast, 11% of sarcom

## **What's New In?**

## **System Requirements:**

Intel i7, Quad Core or better 8GB or more Ram 15GB or more HDD space DirectX 11 compliant videocard USB 2.0 Operating System: Windows XP or newer (Mac Users - see DOWNLOAD page for 32-bit compatibility for OSX) Audio: Inte

<https://xn--80aaaga2ais1c4e1c.xn--p1ai/wp-content/uploads/2022/07/gitshan.pdf> [http://www.sparepartsdiesel.com/upload/files/2022/07/55pBtnRisyCWrcKEVk1p\\_01\\_5d58749174cc1e035400ceea75e517c9\\_file.pdf](http://www.sparepartsdiesel.com/upload/files/2022/07/55pBtnRisyCWrcKEVk1p_01_5d58749174cc1e035400ceea75e517c9_file.pdf) [https://jacksonmoe.com/wp-content/uploads/2022/07/adobe\\_photoshop\\_free\\_download\\_graphic\\_design.pdf](https://jacksonmoe.com/wp-content/uploads/2022/07/adobe_photoshop_free_download_graphic_design.pdf) <https://mandarinrecruitment.com/system/files/webform/photoshop-cs6-update-1312-download.pdf> <https://www.pressenterpriseonline.com/sites/default/files/webform/nathmar805.pdf> <https://thecryptobee.com/photoshop-cs8-installer-download/> <https://koushafarin.com/wp-content/uploads/2022/07/letalato.pdf> <https://khakaidee.com/adobe-fonts-free/> <https://2z31.com/adobe-photoshop-7-0-tutorial/> <https://ursgift.com/brushes-photoshop-cs6-download/> <http://wp2-wimeta.de/photoshop-7-0-full-version-free-download/> <https://aposhop-online.de/2022/07/01/adobe-camera-raw-for-photoshop-cs4-cs4/> [https://lll.dlxyjf.com/upload/files/2022/07/8vIjYoCfn6FuAdP99xae\\_01\\_5d58749174cc1e035400ceea75e517c9\\_file.pdf](https://lll.dlxyjf.com/upload/files/2022/07/8vIjYoCfn6FuAdP99xae_01_5d58749174cc1e035400ceea75e517c9_file.pdf) <https://ilovenatural.store/photoshop-free-2019-version/> <http://eafuerteventura.com/?p=21279> <https://thedetailz.com/wp-content/uploads/2022/07/hugjavi.pdf> <https://thadadev.com/adobe-photoshop-cs5-full-crack/> <http://spacexmanpower.com/photoshop-elements-206-get-free-download/> <https://pesasamerica.org/blog/index.php?entryid=3917> <https://www.vakantiehuiswinkel.nl/how-to-download-plugins-for-free-in-photoshop/>